# **umTECH**  NEWSLETTER

**THE LINIVERSITY OF** 

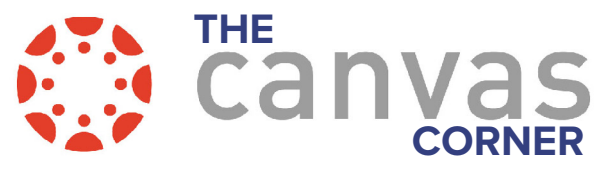

## **THE LATEST IN CANVAS**

### **Discussion Design Change**

Canvas is getting a new feature! Discussions can be set with varying levels of anonymity. If **Anonymous Discussion** is turned **Off**, student names will be shown on their post. If **Anonymous Discussion** is turn on to **Full**, student names will be hidden for their posts. If **Anonymous Discussion** is turn on to **Partial**, students can choose per post as to whether to post anonymously or choose to show their name.

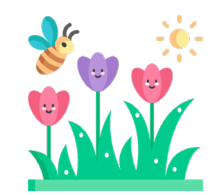

**IN THIS ISSUE: MARCH 2022 REVIEW THE** 

Volume 2 Issue 3

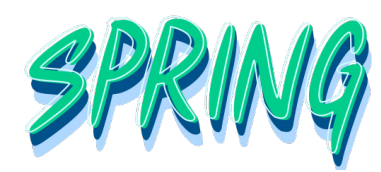

#### Options

#### **Anonymous Discussion**

O Off: student names and profile pictures will be visible to other members of this course

**Another Way to Canvas Studio** 

library, [use the following link.](https://memphis.instructuremedia.com)

- Partial: students can choose to reveal their name and profile picture
- $\bigcirc$  Full: student names and profile pictures will be hidden

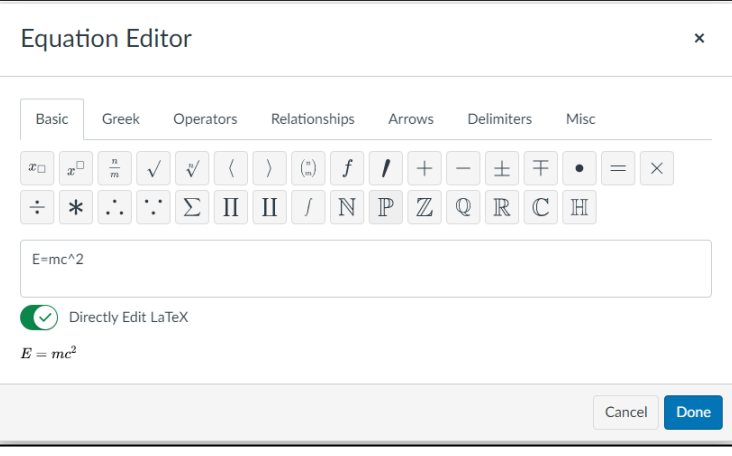

## **Equation Editor**

The **Equation Editor** in the **Rich Text Editor** – the text box that you use whenever you create a new page, assignment, discussion, etc. – Will be updated to offer more utility to its users.

The change offers mobile responsiveness and an overall easier to use interface. Previously, the interface was difficult to use, as its design was very different from what is commonly seen in Canvas today.

# **Studio** 稳 CANVAS LOGIN Email  $name$ Passy  $\Box$  Rem Forgot Sign In

## The video storage and sharing service located in Canvas can be access by logging into our LMS (Learning Management System). There is also another way to access your **Canvas Studio** for those times when you want to go straight to your video

This link will take you directly to a login page for **Studio**.

Use the **CANVAS LOGIN** button to access your **Studio** library without having to go through your Canvas Dashboard first.

# **Q & A**

You attended training, but there's always that moment when the trainer asks, "Any questions?" You know you will have a few but they just aren't coming to you at that moment. We've found that some of the best questions come up after training and once people begin to use the system regularly. Check this question out!

#### **What type of recording does Canvas Studio have available?**

Canvas studio has an open source plug-in technology that works best with the Chrome browser. It can record video, audio, or both. It also has direct integration with Zoom. [See the UM3D Canvas page](http://memphis.edu/canvas) for additional information and training.

# **UOFM APP IS GETTING AN UPDATE**

The UofM App has been updated and the latest version can be found at the Google Play Store or the Apple Store. This is an all new app. The old app will not automatically update. Users who have the old App will be notified

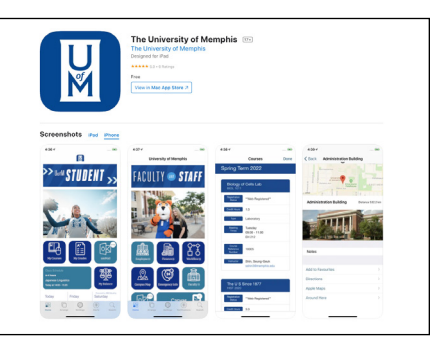

when they log in that they need to delete the old legacy App and install the new App.

The new app has improved functionality with HTML and web-based integrations and content. Maps have all been imported from map.memphis. edu. The new app will use location services and device native mapping capabilities.

Integrations include Banner, Canvas, campus events, Office 365 email, and push notifications. Banner integration will include account information/balances, enrolled course information, official grades, holds, registration status and class schedules. Canvas integration will include both student and teacher views for all enrolled courses including inbox, assignments (including next due), grades, announcements, and discussions. Office 365 will display unread email counts along with linking to the Outlook 365 inbox.

# **PROCTORU**

The current contract we have with ProctorU will end May 31, 2022. UofM Global will offer ProctorU as bill-back service until the end of this Academic Spring Semester 2022. If departments would like to continue using ProctorU their billing officer will need to set up a billing account with ProctorU. Please e[mail the UM3D](mailto:um3d%40memphis.edu?subject=)  [team](mailto:um3d%40memphis.edu?subject=) If you need assistance in contacting the ProctorU rep to set up an account for billing the department directly. After May, ProctorU will be honoring the same pricing that we currently have.

## **NAC DEPLOYMENT TO ACADEMIC BUILDINGS**

NAC (Network Access Control) will be deployed to Academic buildings. The NAC, or port security, will be installed on all university assets. This app checks to see that **1)** you have a firewall turned on your computer, **2)** that anti-virus software is installed, and **3)** that Windows or MAC updates are activated

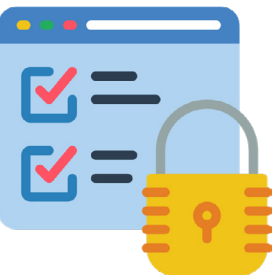

on the machine. Once all three of these criteria are met the device will be allowed to use the network.

## **REPORTING PHISHING SCAMS IN OUTLOOK**

Beginning April 18, Outlook users at the UofM will be

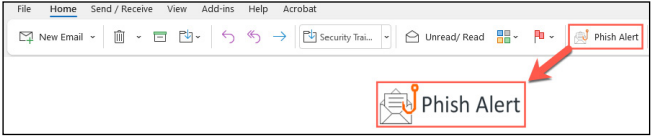

able to report phishing emails using a new feature: the Phish Alert Button. Reporting these scams helps protect our community from fraud, identity theft and financial loss. [Learn about the Phish Alert Button and](https://www.memphis.edu/its/security/phish-alert-button-outlook.php)  [how to use it.](https://www.memphis.edu/its/security/phish-alert-button-outlook.php)

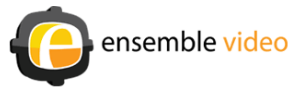

# **ENSEMBLE IS SUNSETTING**

The Ensemble contract ends August 31, 2022 and will not be renewed. To prepare for this move, the service will be available for "Read Only" on Monday, May 16, 2022. The UM3D team is prepared to assist with training in Canvas Studio.

UM3D has documentation for downloading and transferring your videos to Canvas which is available [here](https://www.memphis.edu/um3d/canvas/ummedia/ensemble.php). Canvas Studio will be a replacement product for Ensemble. UM3D will conduct trainings on uploading Ensemble videos into Canvas Studio and See their [event calendar for available training dates.](https://memphis.edu/canvas) If you have staff members or graduate assistants that are working on videos for your department [email UM3D,](mailto:um3d%40memphis.edu?subject=Ensemble%20Assistance) and UM3D will give them permission to assist in accessing Canvas Studio.

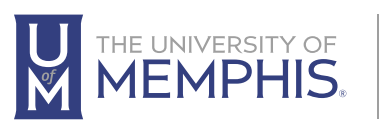

**Information<br>Technology Services** 

100 Administration Bldg., Memphis, TN 38152 | 901.678.8888

 [umtech@memphis.edu](mailto:umtech%40memphis.edu?subject=) | **[memphis.edu/umtech](https://memphis.edu/umtech)** For more information or to inquire about technical reports, contact